# **Table.SetRowHeight(Int32, Int32)**

# **Description**

Sets an int representing the height of a particular row in the table. A row height is set in twips. One twip = (1/20 pt) or (1/1440 in).

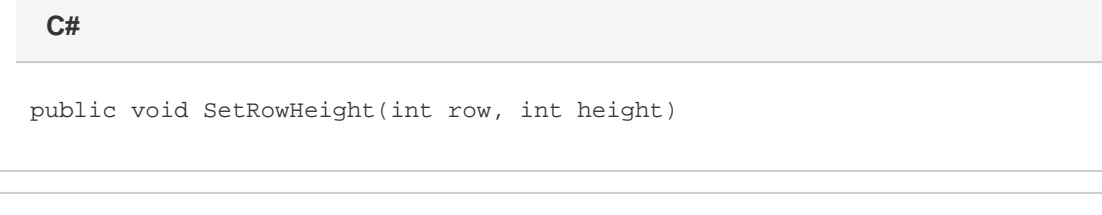

**vb.net**

Public Sub SetRowHeight(ByVal row As Integer, ByVal height As Integer)

# **Parameters**

#### **row**

An int representing the row index to set the height for.

#### **height**

```
An int representing the new height in twips of the specified row. One twip = (1/20 pt) or (1/1440 in).
```
## **Remarks**

MS Word equivalent: Table menu > Table properties... > Row tab > Size section > Row #: > Specify height:

## **Examples**

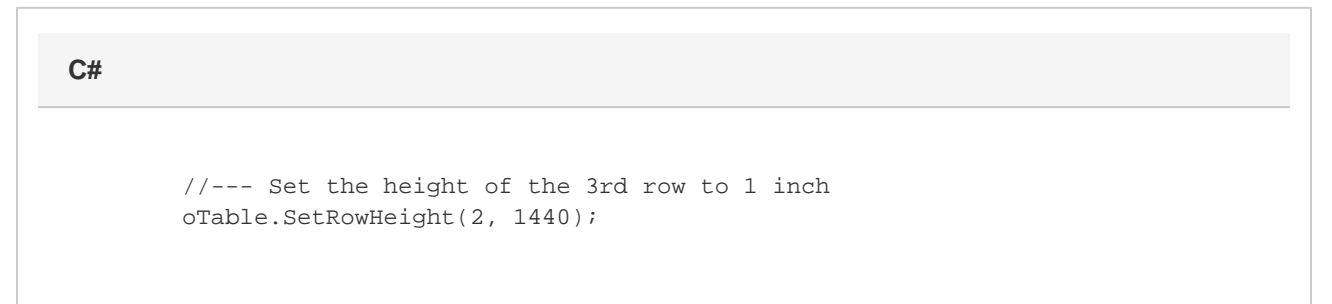

**vb.net**

 '--- Set the height of the 3rd row to 1 inch oTable.SetRowHeight(2, 1440)